Дисциплина «Имитационное моделирование экономических процессов» Специальность №08080165 «Прикладная информатика (в экономике)» Институт информатики, инноваций и бизнес систем Кафедра информатики, инженерной и компьютерной графики Старший преподаватель Кийкова Е.В.

# **Тема 7. Язык моделирования GPSS**

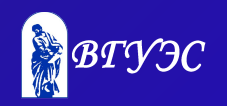

#### **СОДЕРЖАНИЕ**

- 1. Ключевые понятия
- 2. Учебный материал
- 3. Вопросы для самопроверки
- 4. Рекомендуемая литература

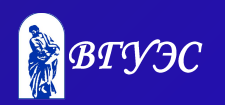

#### **КЛЮЧЕВЫЕ ПОНЯТИЯ**

- ♦ Язык GPSS
- $\triangle$  Объекты языка GPSS
- ♦ Категории и типы
- ♦ Транзакт
- ♦ Стандартные числовые атрибуты
- ♦ Сохраняемые величины
- ♦ Списки пользователей

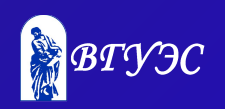

#### Основные задачи лекции

- Раскрыть основные понятия, связанные с языком имитационного моделирования GPSS.
- ♦ Ознакомить со средой моделирования GPSS/W.
- Рассмотреть основные блоки GPSS.
- Ознакомить с моделированием вероятностных функций распределения в GPSS/W.

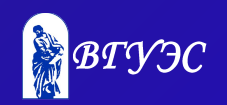

#### Принципы построения имитационных программ

Объекты языка GPSS подразделяют на категории и типы.

#### *Наименование категорий*:

- операционная,
- ♦ аппаратная,
- динамическая,
- ♦ вычислительная,
- статистическая,
- запоминающая,
- группирующая.

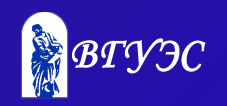

#### *Наименование типов объекта*:

- ♦ блоки,
- ♦ сообщения,
- ♦ устройства памяти,
- ♦ логические ключи,
- ♦ арифметические и булевские переменные,
- ♦ функции,
- ♦ очереди,
- ♦ таблицы,
- ячейки,
- ♦ матрицы ячеек,
- ♦ группы,
- ♦ списки.

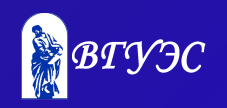

#### *Блоки*

С объектами связаны определенные совокупности блоков, описываемых функционирование самой моделируемой системы либо содержащих дополнительную информацию о порядке моделирования.

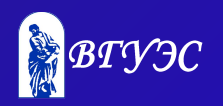

#### *Операционная категория*

Блоки и сообщения - два основных типа объектов языка GPSS. Практически все изменения состояния модели происходят в результате входа сообщений в блоки и выполнения ими своих функций. С блоками связаны операторы, управляющие процессом моделирования.

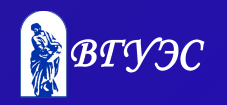

Оператор SIMULATE укладывает на необходимость проведения моделирования. При его отсутствии производится только трансляция программы.

Оператор START указывает на получение исходных данных и начало моделирования. Окончание моделирование производится при обнулении счетчика количества вводимых сообщений, задаваемого в поле А, Поле С определяет интервал выдачи промежуточной статистики.

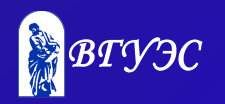

#### *Аппаратная категория*

Язык GPSS оперирует тремя группами оборудования:

♦ устройствами;

♦ памятью;

1 0

♦ логическими ключами.

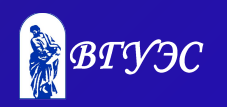

К *группе устройств* относятся блоки:

 $\triangle$  SEIZE, ◆ RELEASE, ♦ PREEMPT, ◆ RETURN.

1

1

Введение в моделирующую программу описания устройства позволяет автоматически регистрировать статистическую информацию.

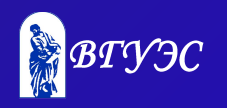

*Группу памятей* образуют блоки:

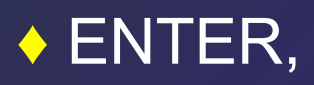

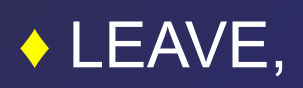

♦ карта описания памяти STORAGE.

 Введение в моделирующую программу памяти позволяет автоматически регистрировать статистическую информацию.

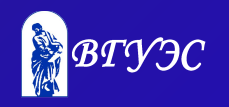

Для управления *ключами* используется оператор LOGIG.

Предусмотрено три режима изменения ключа:

◆ сброс в «0»;

◆ установка в «1»;

♦ инвертирование изменения состояния ключа на противоположное.

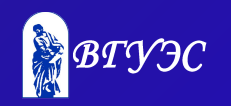

*Динамическая категория*

*Динамические объекты* - это сообщения (транзакты). В процессе моделирования они создаются и уничтожаются.

Каждому сообщению соответствует набор параметров, количество которых может быть удовлетворено до 100. Если количество параметров не называется, то оно принимается равным 12.

1 Сообщениям можно присваивать приоритет от 0 до 127; если приоритет не назван, то он принимается равным 0.

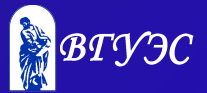

С динамической категорией объектов связаны блоки, основные из которых можно подразделять на пять групп:

- *1. Группа задержки* состоит из единственного блока ADVANCE;
- *2. Группа создания* из блоков GENERATE, SPLIT, ASSEMBLE;
- *3. Группа уничтожения сообщений* состоит из единственного блока TERMINATE;

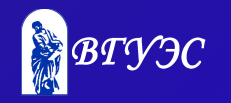

- *4. Группа изменения маршрутов* сообщений из блоков TRANSFER, LOOP, GATE, TEST. Блок TRANSFER имеет шесть основных режимов использования;
- *5. Группа синхронизации сообщений* включает в себя блоки MATCH и GATHER. Сопряженные блоки MATCH не допускают продвижения сообщения, поступившего первым, пока не поступило второе сообщение.

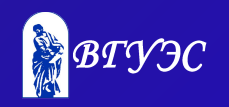

*Вычислительная категория*

В вычислительной категории используются объекты трех видов:

♦ арифметические переменные,

♦ логические (булевские) переменные,

♦ функции.

7

1 Арифметические переменные описываются блоком VARIABLE в режиме целых чисел и FVARIABLE в режиме с плавающей точкой.

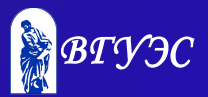

При вычислении используется пять алгебраических операций:

- ◆ "+" (сложение);
- ◆ "-" (вычитание);
- ♦ "\*" (умножение);
- ♦ "/" (деление с отбрасыванием остатка);

♦ "\_" (деление на модуль, при котором частное отбрасывается и сохраняется остаток, который считается положительным).

Функции описываются с помощью блока FUNCTION. Основные типы функций - *кусочно-линейная* и *кусочнопостоянная*.

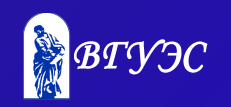

*Статистическая категория*

В языке GPSS используется 2 типа статистических объектов:

♦очереди;

♦таблицы.

1

9

Очередь выделяется блоками QUEUE и DEPART. Частоты попадания заданного СЧА регистрируются блоком TABULATE. Характеристики таблиц вводятся блоком TABLE.

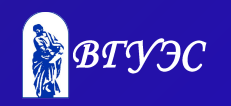

*Запоминающая категория*

Для сохранения в модели числовой информации отводятся специальные ячейки основной памяти SAVEVALUE. Совокупности ячеек можно организовать в матрицы.

Для записи информации в ячейки служит блок SAVEVALUE, в матрицы – МSAVEVALUE. Матрица описывается с помощью оператора MATRIX.

Присвоение начальных значений ячейкам и матрицам осуществляется блоком INITIAL, с помощью которого можно устанавливать также логические ключи в состояние «1».

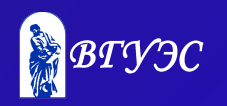

*Группирующая категория*

 Из объектов группирующей категории рассмотрим блоки LINK и UNLINK, позволяющие переводить сообщения из списка текущих активных событий в *списки пользователя* неактивных событий и обратно.

Использование списков пользователя позволяет моделировать различные дисциплины обслуживания сообщений.

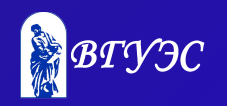

2 1

#### Синтаксис элементов языка

*Алфавит*. Алфавит языка GPSS состоит из латинских букв от А до Z; цифр от 0 до 9 и специальных символов.

 Русские буквы могут использоваться только в комментариях.

*Числа.* В языке GPSS различают два типа чисел *полные* и *действительны*. Признаком действительного числа является десятичная точка. Числа могут занимать в памяти ЭВМ два байта (полусловные) и четыре байта (полнословные).

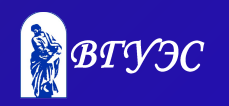

*Идентификаторы*. Они должны содержать не более пяти алфавитно-цифровых символов, причем первые три символа должны быть буквами.

 Идентификаторы используются для формирования имен объектов и блоков.

Именование объектов в GPSS может выполняться двумя способами в виде числового имени, и в виде символического имени.

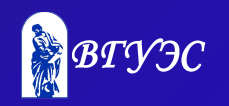

Стандартные числовые атрибуты

В процесс моделирования GPSS автоматически регулирует и корректирует определенную информацию различных объектов, используемых в модели. Доступ к этой части информации осуществляется с помощью стандартного числового атрибута (СЧА).

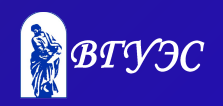

Имя СЧА состоит из двух частей.

Первая часть указывает групповое имя. Оно идентифицирует одновременно и тип элемента (т. е. прибор, многоканальное устройство, очередь) и тип информации (например, счетчик занятий прибора, нагрузку многоканального устройства).

Вторая часть идентифицирует конкретного члена группы (т. е. какай прибор, какое многоканальное устройство).

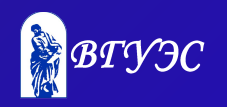

Правила записи программы

Формат GPSS-блоков такой:

**[Номер строки] [Метка] <Операция> <Операнды> <;Комментарии>**

При описании формата квадратные скобки указывают на необязательность поля.

**Номер строки** – обязательное поле для GPSS/PC (в GPSS/W – игнорируется). Начинается с первой позиции строки. Представляет собой десятичное число.

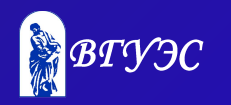

**Метка (имя блока)** – содержимым поля является имя – последовательность символов, начинающаяся с буквы.

**Операция -** содержит названия блоков или команд GPSS/W.

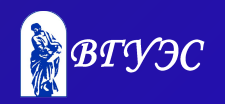

**Операнды** – блоки могут иметь операнды.

 Операнды блоков задают информацию, специфичную для действия данного блока. В блоках не может использоваться больше семи операндов. Операнды в общем случае обозначаются символами: **A, B, C, D, E, F, G.** Значения операндов определяются типом блока. Операнды следуют один за другим и отделяются запятыми или одним пробелом. Если операнд опущен, то вместо него ставится запятая. Между операндами не должно быть больше одного пробела, так как это будет означать, что операнды закончились и интерпретатор прекращает чтение строки.

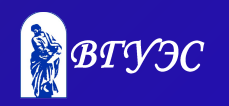

**Комментарии** – необязательное поле. Комментарии располагаются после описания операндов и отделяются от них символом «;». Если комментарии занимают всю строку, то в первой колонке должен стоять символ или «;».

Строка описания блока может содержать до 79 символов в GPSS/PC и до 250 символов в GPSS/W.

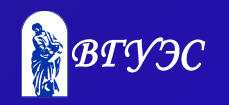

#### Стандартная статистика

В процессе выполнения программы модели интерпретатор собирает стандартную статистическую информацию, которая автоматически распечатывается по окончании моделирования.

Стандартную статистику можно наблюдать в окне REPORT (WINDOW/REPORT).

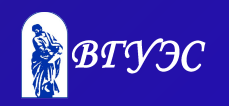

Основные разделы отчета:

**Титул** – включает ссылку на систему моделирования, содержащий описание модели файл и дату.

**Общая информация** указывает начало и конец системного времени, число блоков, устройств и памятей.

**Имена** – это список назначенных программистом имен и их числовые эквиваленты.

**Блоки** – сведения о месте в модели, типе блока и числе транзактов (общее, к концу моделирования, в цепи RETRY повторных попыток).

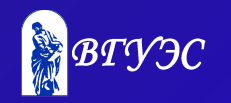

Если в модели используются **объекты типа «устройство»**, то в файле стандартной статистики будет представлена информация об использованных устройствах.

**FACILITY ENTRIES UTIL. AVE. TIME**  $(1)$   $(2)$   $(3)$   $(4)$ **AVAIL. OWNER PEND INTER RETRY DELAY** (5) (6) (7) (8) (9) (10)

1 – номер или имя устройства;

- 2 количество входов;
- 3 коэффициент использования;
- 4 среднее время пребывания транзакта в устройстве;
- 5 состояние готовности;
- 6 номер последнего транзакта, занявшего устройство;
- 7 количество прерванных в устройстве транзактов;
- 8 количество прерывающих устройство транзактов;
- 9 количество транзактов, ожидающих специальных условий;
- 10 количество транзактов, ожидающих занятия устройства.

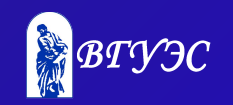

Если в модели используются **объекты типа «очередь»**, то в файле стандартной статистики будет представлена информация об этих объектах.

**QUEUE MAX CONT. ENTRY ENTRY(0) AVE.CONT.**  $(1)$   $(2)$   $(3)$   $(4)$   $(5)$   $(6)$ **AVE.TIME AVE.(-0) RETRY**

- $(7)$   $(8)$   $(9)$ 
	- 1 номер или имя очереди;
	- 2 максимальная длина очереди;
	- 3 текущая длина очереди;
	- 4 общее количество входов;
	- 5 количество «нулевых» входов;
	- 6 средняя длина очереди;
	- 7 среднее время пребывания транзактов в очереди;
	- 8 среднее время пребывания транзактов в очереди без учёта «нулевых» входов;
	- 9 количество транзактов, ожидающих специальных условий.

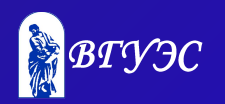

Если в модели используются **объекты типа «многоканальное устройство»**, то в файле стандартной статистики будет представлена информация об этих объектах.

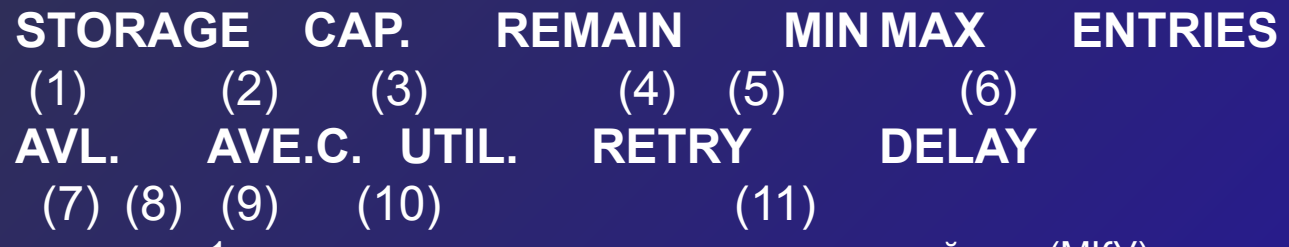

1 – имя или номер многоканального устройства (МКУ);

- 2 емкость МКУ;
- 3 количество единиц свободной ёмкости МКУ в конце периода моделирования;
- 4 минимальное количество используемой ёмкости МКУ за период моделирования;
- 5 максимальное количество используемой ёмкости МКУ за период моделирования;
- 6 количество входов в МКУ;
- 7 состояние готовности МКУ в конце периода моделирования (1 готово, 0 не готово);
- 8 среднее значение занятой ёмкости за период моделирования;
- 9 средний коэффициент использования всех устройств МКУ;

10 – количество транзактов, ожидающих специальных условий, зависящих от состояния МКУ;

11 – количество транзактов, ожидающих возможности входа в блок ENTER..

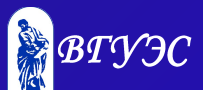

4

3

Если в модели используется блок **TABLE** то в файле стандартной статистики будет представлена информация об этих объектах.

**TABLE MEAN STD. DEV. RANGE RETRY**  $(1)$   $(2)$   $(3)$   $(4)$   $(5)$ **FREQUENCY CUM,%**  $(6)$  (7)

- 1 имя или номер таблицы;
- 2 среднее значение;
- 3 среднеквадратическое отклонение измеряемого значения;
- 4 границы интервалов;
- 5 ждут условий;
- 6 количество попаданий;
- 7 накопленная частость.

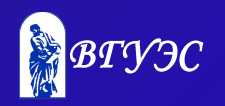

Кроме того, в отчет включаются данные:

- ♦ о цепях (пользователя, текущих и будущих событий),
- ♦ группах транзактов,
- ♦ числовых группах,
- ♦ логических ключах,
- ♦ матрицах,
- ♦ сохраняемых значениях.

 Для нулевых значений матриц указываются диапазоны индексов.

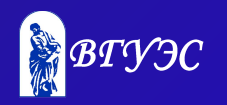

#### Среда моделирования GPSS/W

 $-|B|$   $\times$ 

Главное окно GPSS World - [Assembly]  $F$ File Edit Search View: Command Window, Help  $D[x] = \begin{bmatrix} 1 & 0 \\ 0 & 1 \end{bmatrix}$ системы включает в : GPSS World Sample File - ASSEMBLY.GPS, by Gerard F. Cummings себя: Assembly of Motor Pump and Baseplate Transit TABLE M1.200.200.20 \*\*\*\*\*\*\*\*\*\*\*\*\*\*\*\*\*\*\*<mark>\*</mark>\*\* **GENERATE** (Exponential(1,0,300)) :New order arrives SPLIT 2, Factory, 1 ♦Заголовок, :Make 2 copies of order \*\*\*\*\*\*\*\*\*\*\*\*\*\*\*\*\*\*\*\*\*\*\*\* Purchase Motor Original Transaction Goes Here, P1=1 QUEUE Motor ; Queue for motor **SEIZE** Motor ; Get a Facility DEPART Motor ;Depart the queue **ADVANCE** 200,100 ; Take motor from stock ♦Меню, RELEASE Motor :Free the Facility TRANSFER ;Send to trial assembly , Tryout \*\*\*\*\*\*\*\*\*\*\*\*\*\*\*\*\*\*\*\*\*\*\*\*\* \*\*\*\*\*\*\*\*  $************$ :Is P1=2 ? Factory TEST E P1, 2, Baseplate QUEUE Pumps. ;Join the Queue (P1=2) **SEIZE** Pumps ; Get a Facility **DEPART** Pumps ;Depart the Queue ♦Панель инструментов ADVANCE 180, 120 :Prepare the Pump Pump MATCH. Plate ; Wait for baseplate ADVANCE  $50, 10$ ; Check pump on baseplate **RELEASE** Pumps :Free the Facility **TRANSFER** Tryout ;Send for a tryout \*\*\*\*\*\*\*\*\*\*\*\*\* \*\*\*\*\*\*\*\*\*\*\*\*\*\*\*\*\*\*\*\*\*\*\*\*\* Поле клиента для Paseplate QUEUE Base :Join Queue P1 must=3 SEIZE Base ; Get a Facility DEPART Base ;Depart the Queue **ADVANCE**  $80.20$ набора текста модели. :Make the basenlate For Help, press F1 Results Clock 3

7

Используя меню главного окна, можно создавать объекты GPSS/W:

- модели,
- ♦ имитации,
- $\blacklozenge$  отчеты,
- ♦ тексты.

Каждый из них можно рассматривать в соответствующих дочерних окнах. Типичный проект начинается с создания или модификации модели.

Следует иметь ввиду, что модель – не просто текстовый файл: она содержит также установки Settings, закладки Bookmarks и результаты, которые не могут читаться внешним редактором.

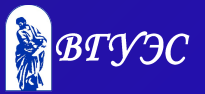

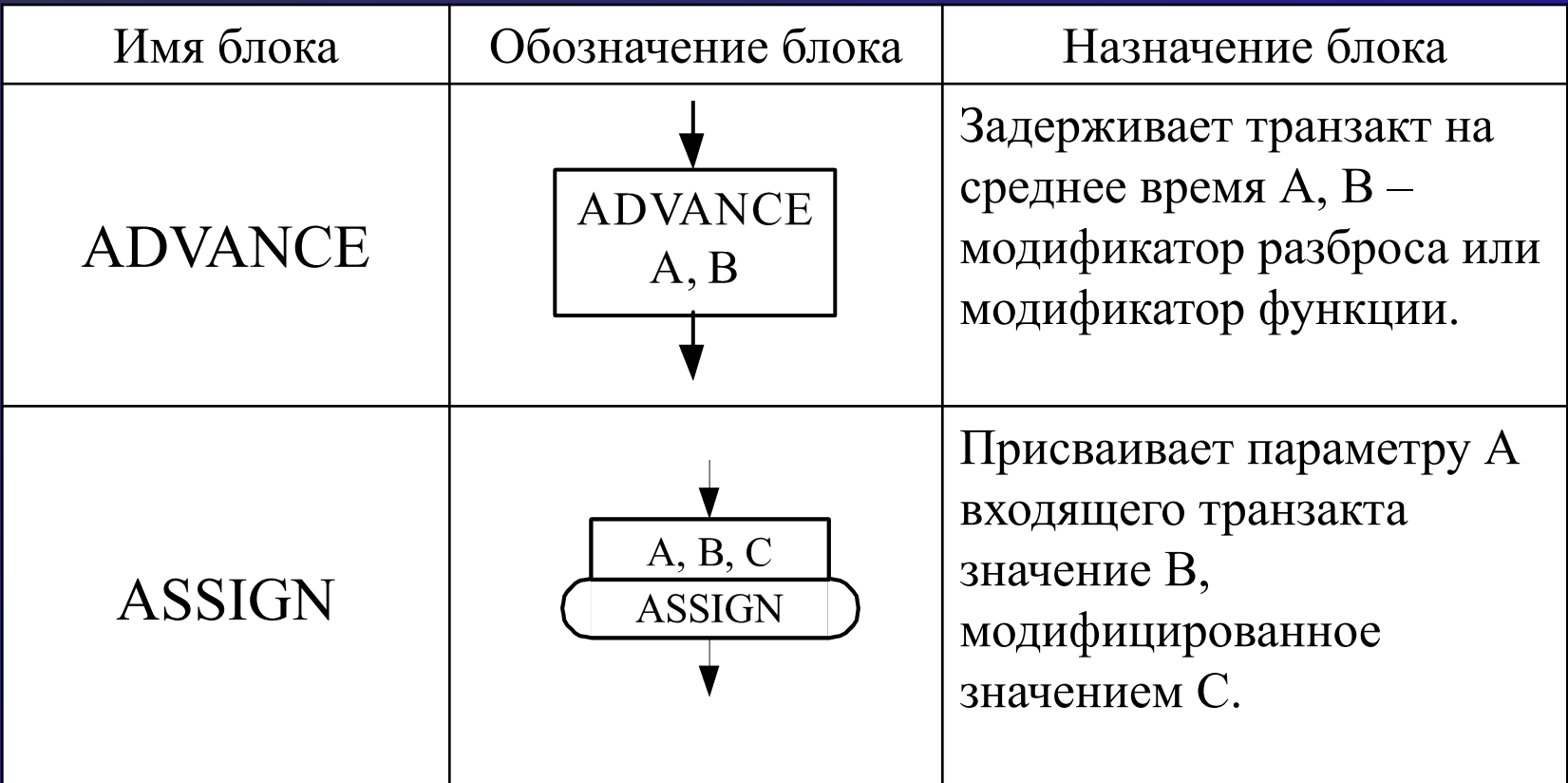

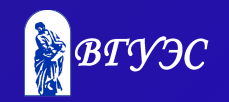

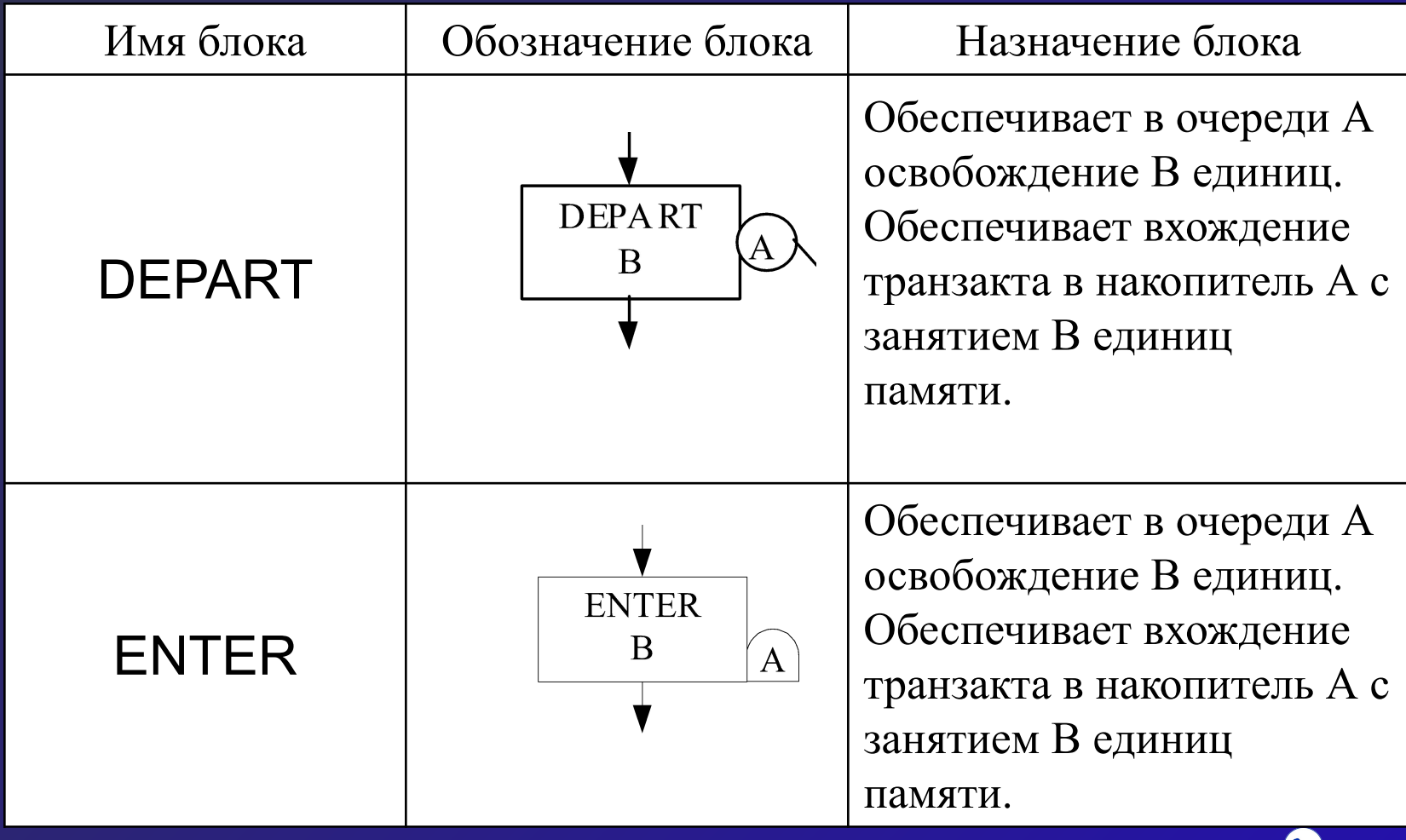

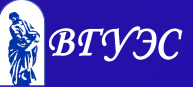

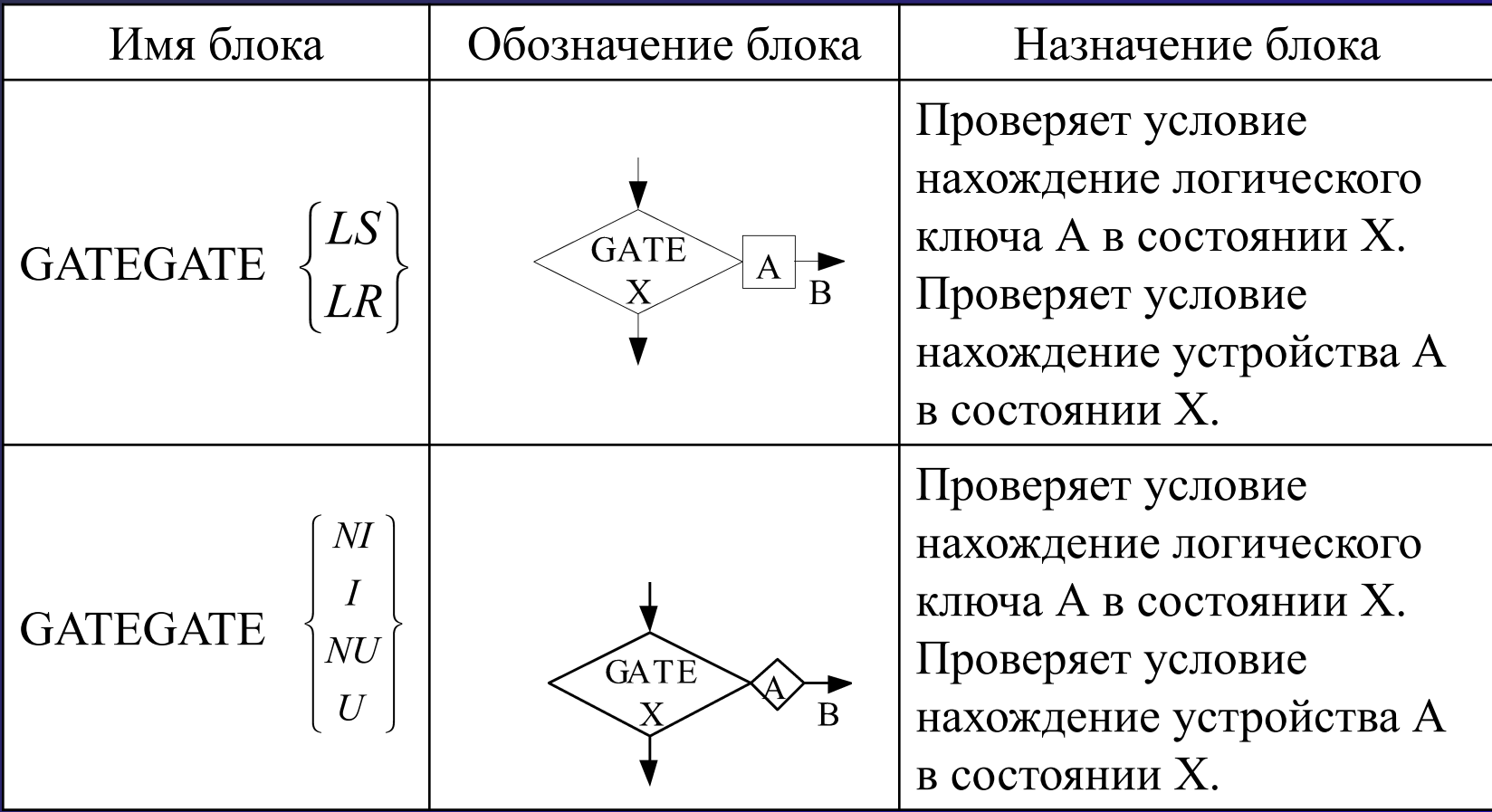

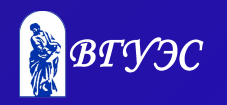

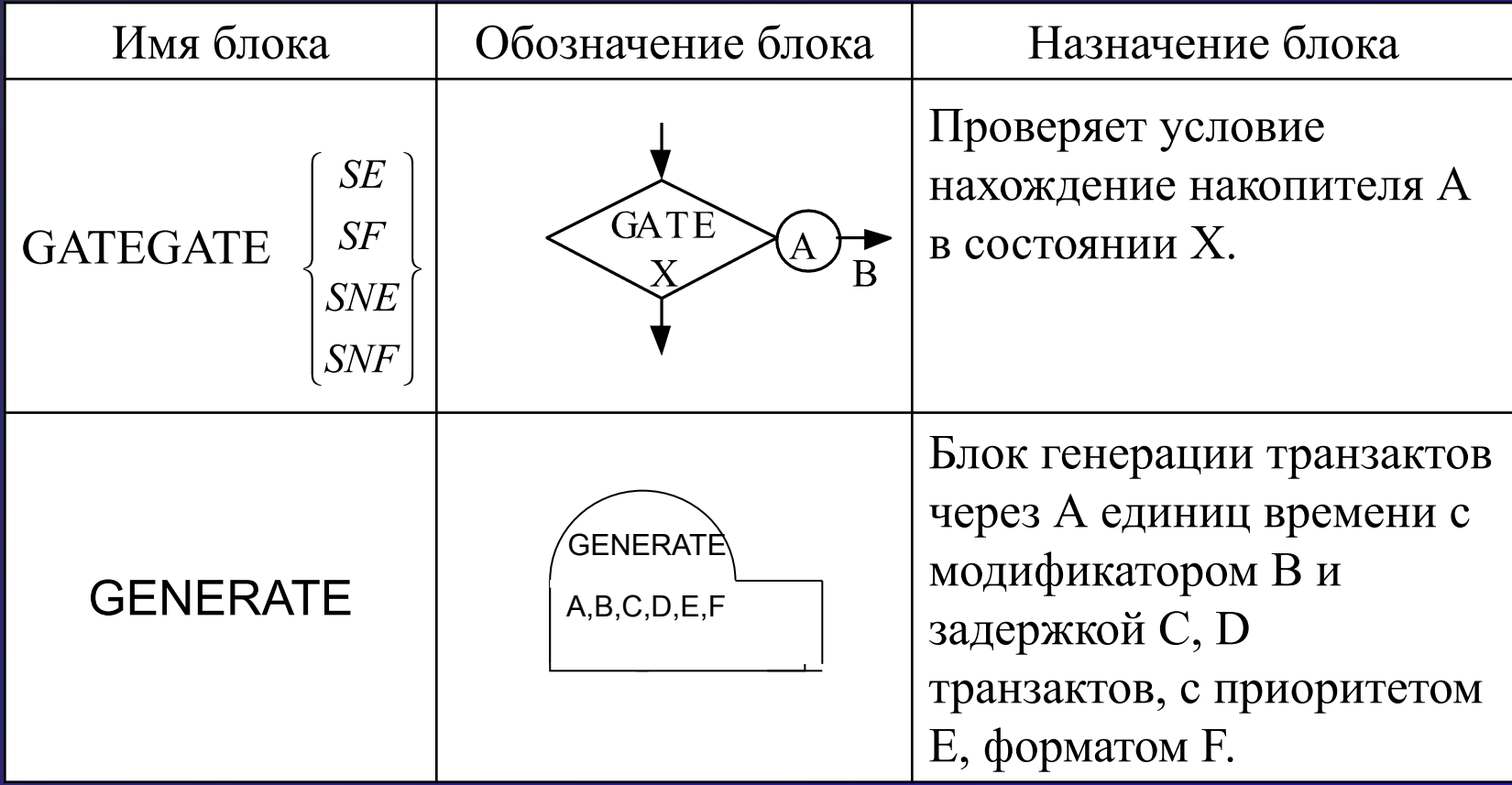

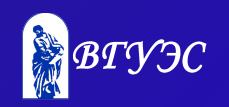

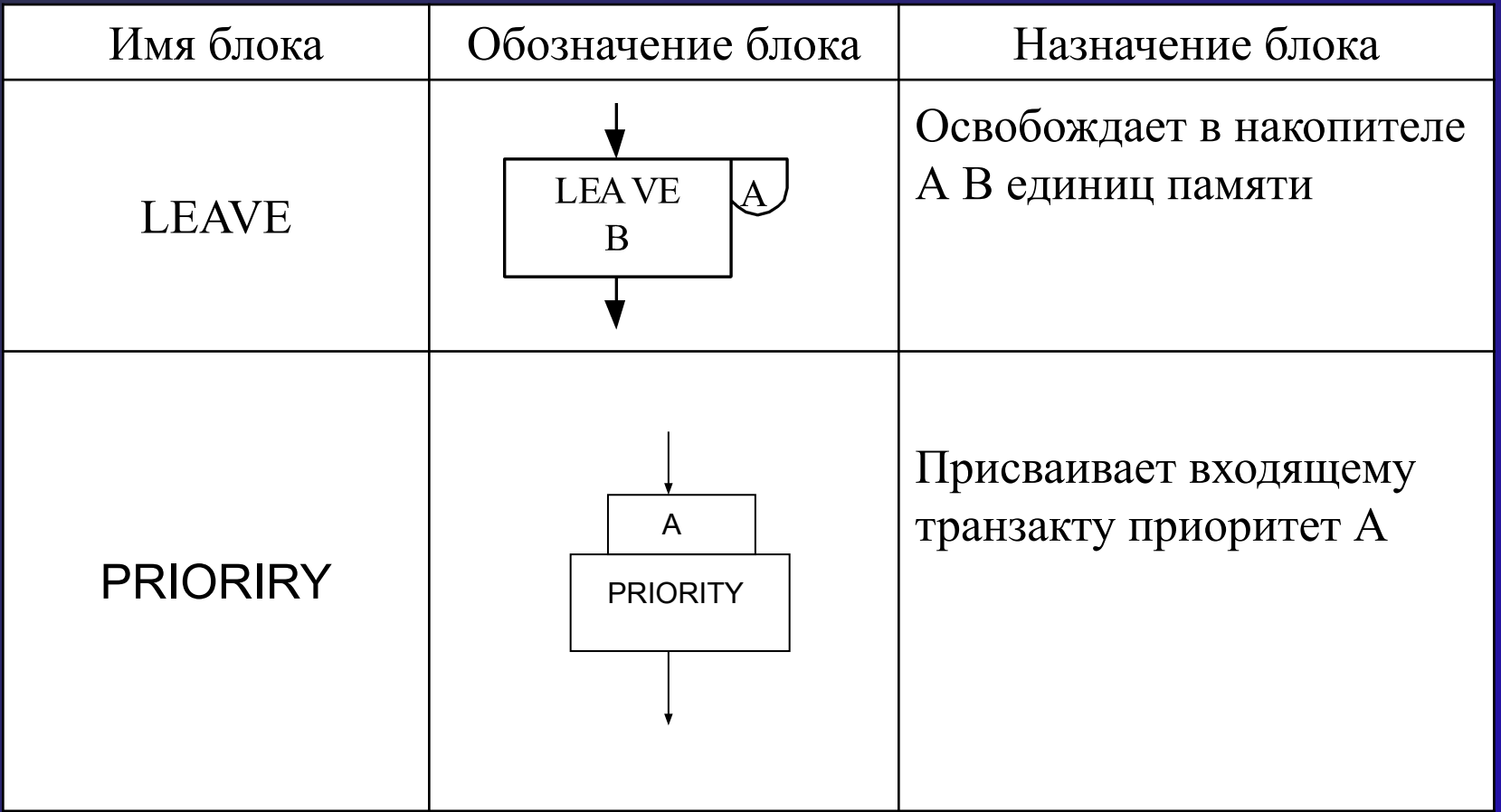

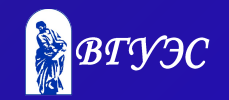

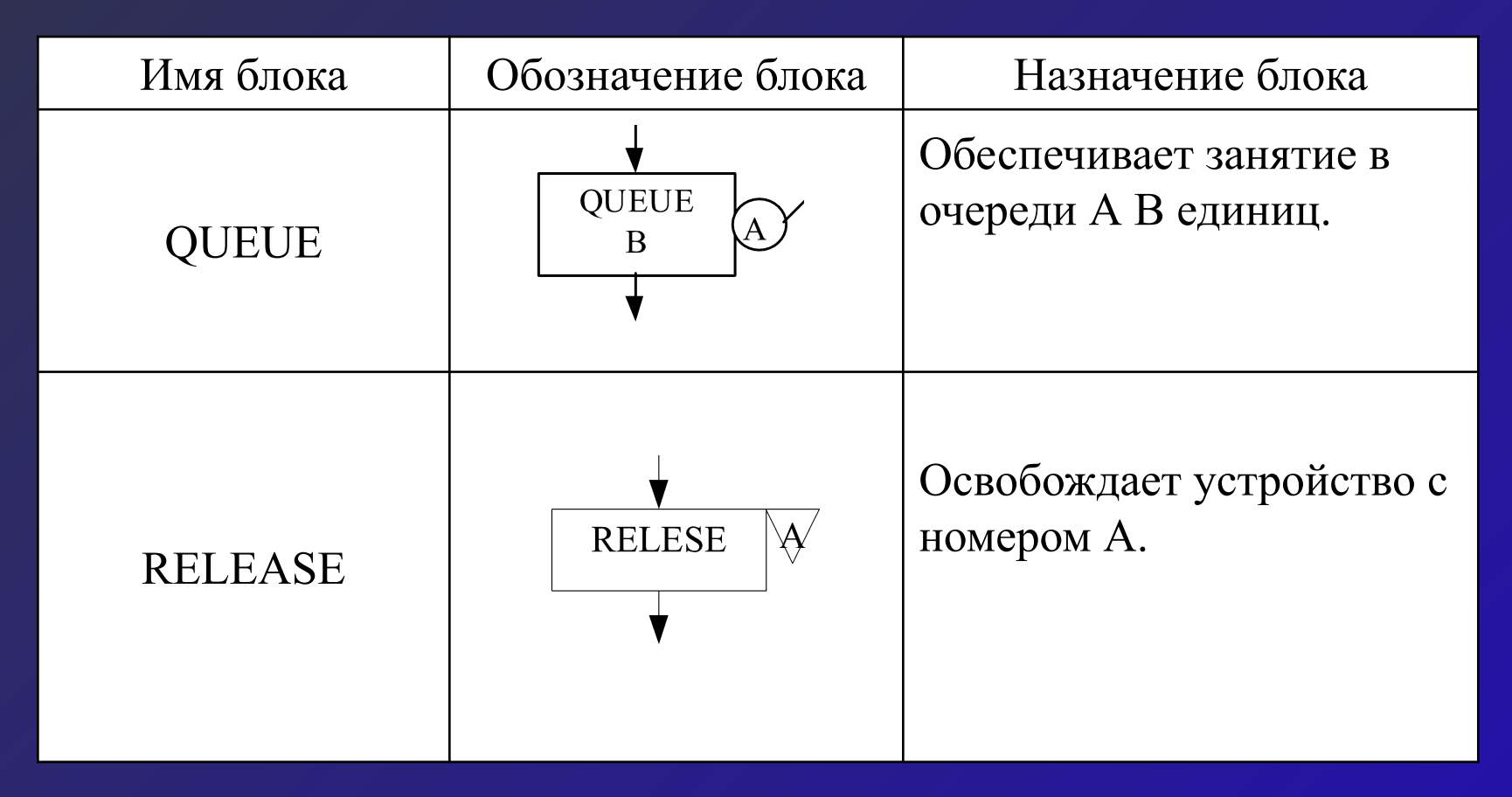

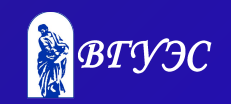

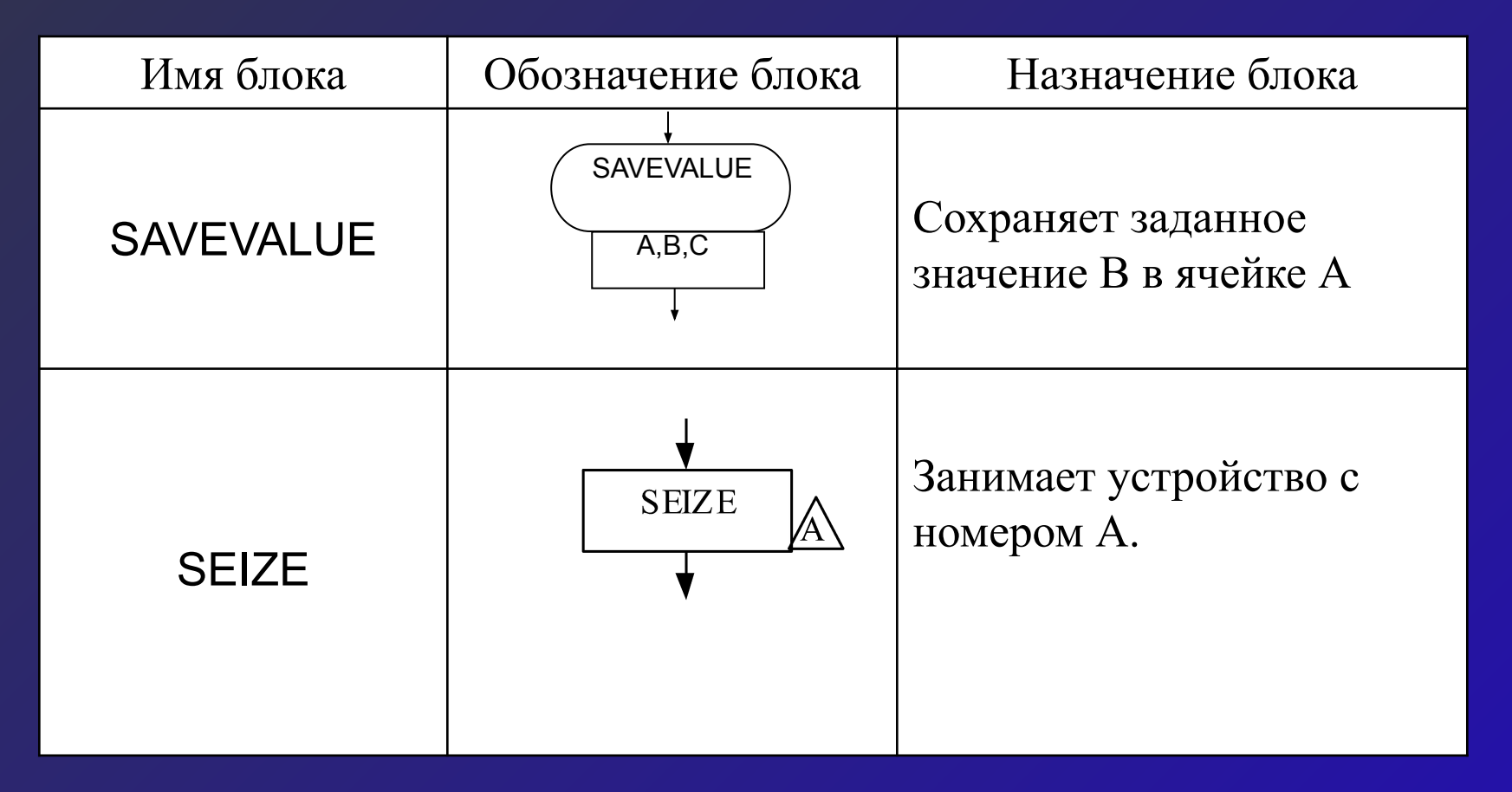

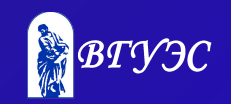

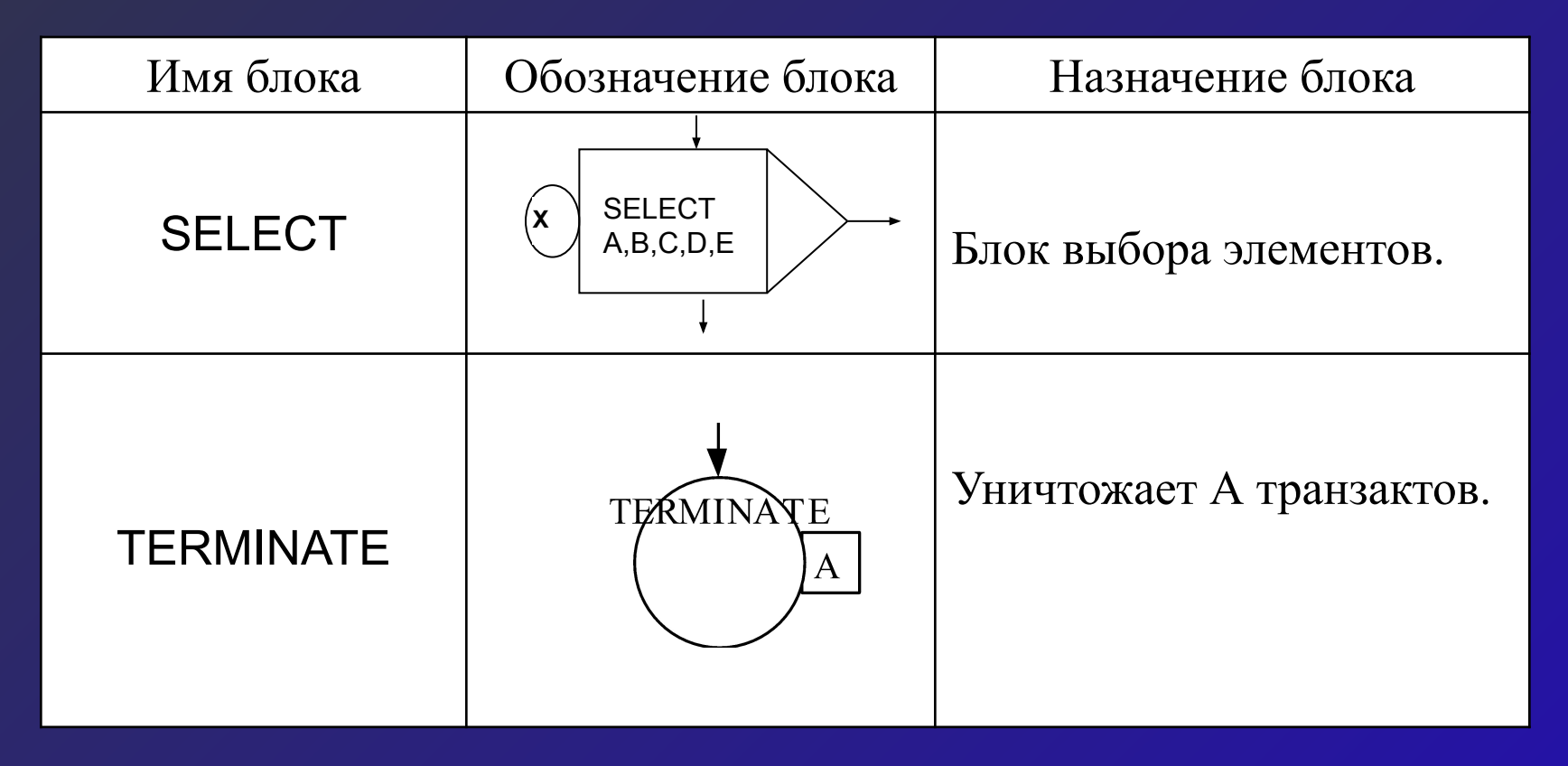

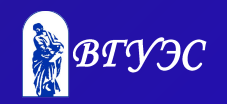

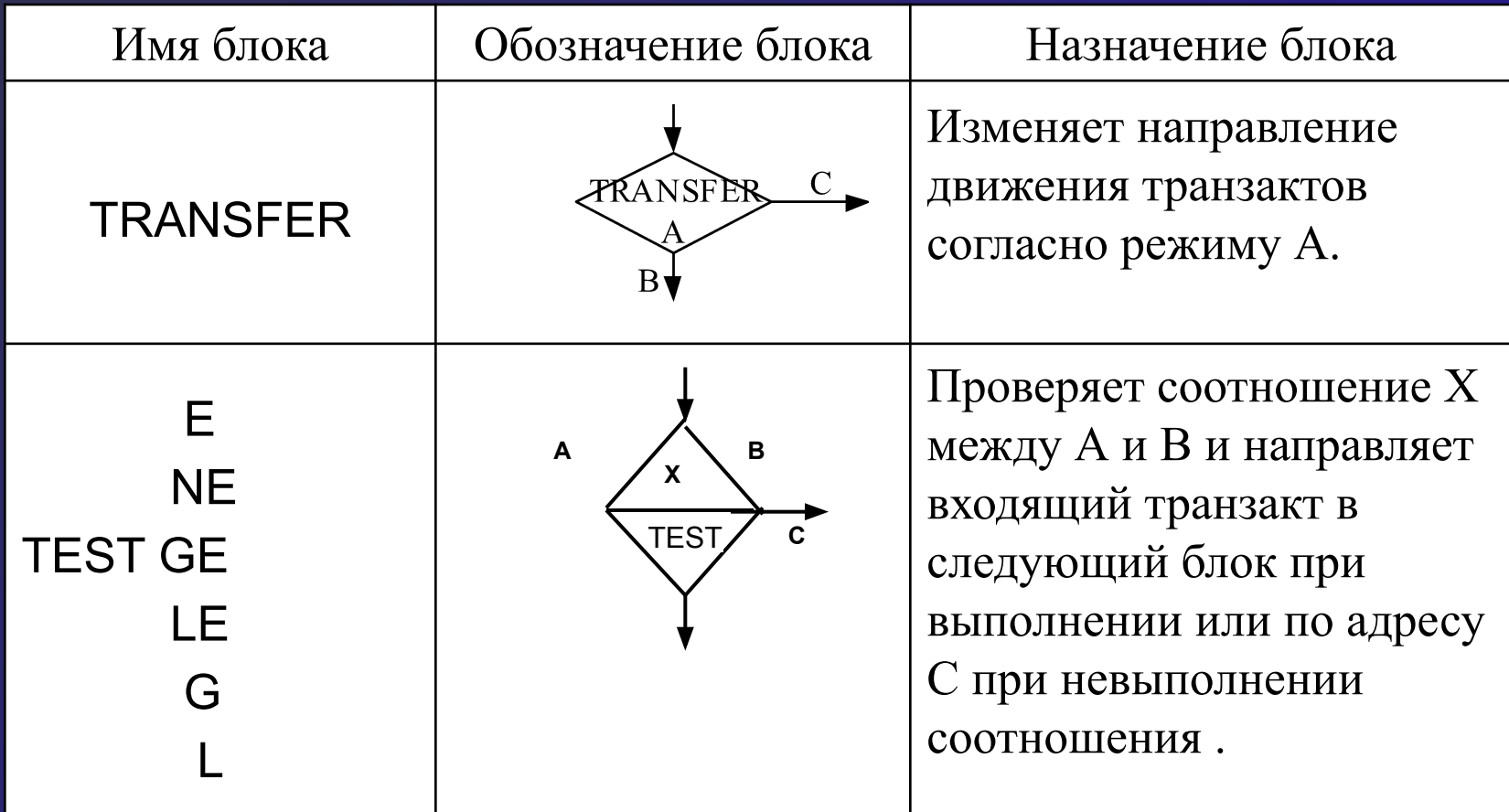

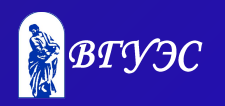

#### Задание потоков с различными законами распределения

В GPSS/W в библиотеку процедур включено 24 вероятностных распределений. Вызов каждой функции оформлен как оператор присваивания с указанием в его левой части типа возвращаемого значения. Встроенная библиотека процедур содержит следующие вероятностные распределения:

Бета Real=BETA(RNj, min, max, a, b) Биномиальное Integer=Binomial(RNj, t, p) Дискретноравномерное Integer=DUNIFORM(RNj,min, max) Показательное Real=Exponential(RNj, m, s)

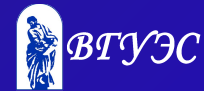

Обратное гауссово Real=INVGAUSS (RNj, m, s, a) Обратное Вейбулла Real=INVWEIBULL (RNj, m, s, a) Лапласа Real=LAPLACE(RNj, m, s) Логистическое Real=LOGISTIC(RNj, m, s) Нормальное Real=NORMAL (RNj, m, s) Парето Real=PARETO(RNj, m, s) Пирсона V типа Real=PEARSON5 (RNj, m, s, a) Пирсона VI типа Real=PEARSON6 (RNj, m, s, a, b) Крайних значений A Real=EXTVALA (RNj, m, s) Крайних значений Б Real=EXTVALB (RNj, m, s) Гамма Real=GAMMA(RNj, m, s, a) Геометрическое Integer=GEOMETRIC (RNj, p) Логарифм. Лапласа Real=LOGLAPLACE(RNj, m, s,a Логарифм. логистическое Real=LOGLOGIS(RNj, m, s, a)

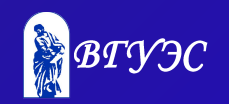

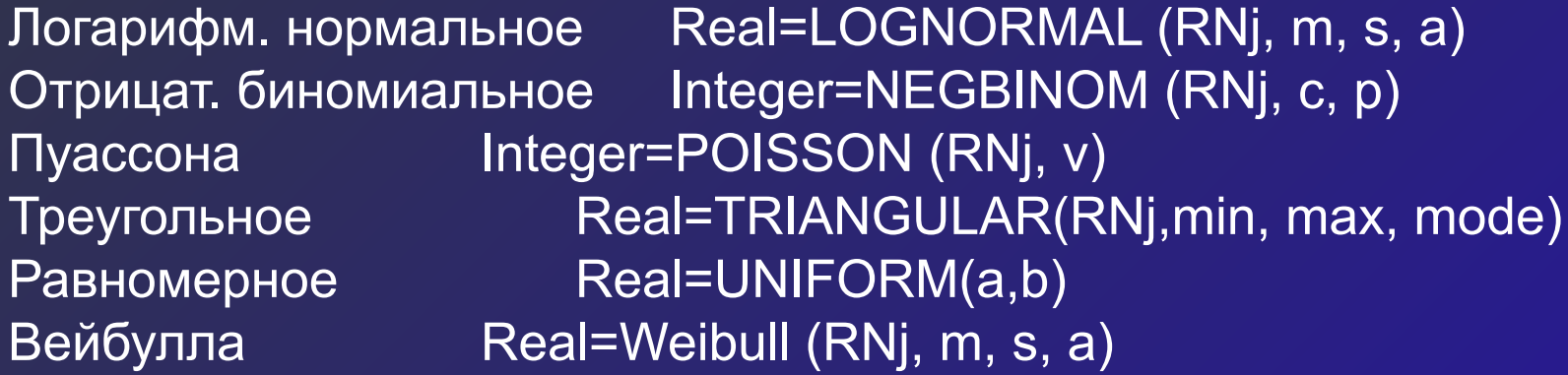

5 Все процедуры вызываются по их указателю. Если требуется задать исходный датчик случайных чисел, подставляется только номер последнего – без предшествующего RN. Во всех случаях через Min и Max обозначены соответственно наименьшее и наибольшее значение генерируемой случайной величины, m смещение, s – масштабный параметр (оба положительные), а и b - параметры формы.

0

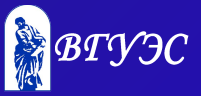

#### **ВОПРОСЫ ДЛЯ САМОПРОВЕРКИ**

- ♦ Дайте определение понятию транзакт.
- Перечислите категории объектов GPSS.
- Перечислите типы объектов GPSS.

1

- ♦ Как на блок-схеме изображаются блоки символизирующие занятие и освобождение приборов, многоканальных устройств?
- ♦ Перечислите блоки используемые для изменения пути движения транзакта.
- ♦ Какие блоки используются для сбора статистики?
- ♦ Какая информация выводится в отчёте по результатам моделирования?
- 5 ♦ Принципы задания потоков с различными законами распределения.

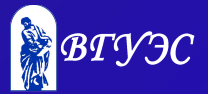

#### **РЕКОМЕНДУЕМАЯ ЛИТЕРАТУРА**

- ♦ Кийкова Е.В., Лаврушина Е.Г. Имитационное моделирование. Практикум.- Владивосток: ВГУЭС, 2005. -100 с.
- ♦ Томашевский В.Н., Жданова Е.Г. Имитационное моделирование в среде GPSS. – М.: Бестселлер, 2003. – 416 с.
- ♦ Советов Б.Я., Яковлев С.А. Моделирование систем. Учебник для ВУЗов. - М.: Высшая школа, 2001.-344 с.
- ◆ Шрайбер Т.Дж. Моделирование на GPSS. М.: Машиностроение, 1980.- 592 с.

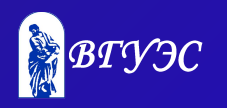

#### **Использование материалов презентации**

Использование данной презентации, может осуществляться только при условии соблюдения требований законов РФ об авторском праве и интеллектуальной собственности, а также с учетом требований настоящего Заявления.

Презентация является собственностью авторов. Разрешается распечатывать копию любой части презентации для личного некоммерческого использования, однако не допускается распечатывать какую-либо часть презентации с любой иной целью или по каким-либо причинам вносить изменения в любую часть презентации. Использование любой части презентации в другом произведении, как в печатной, электронной, так и иной форме, а также использование любой части презентации в другой презентации посредством ссылки или иным образом допускается только после получения письменного согласия авторов.

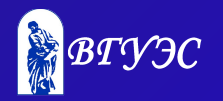